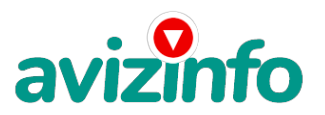

avizinfo.ru

## **Заработай в интернете**

## Москва, Россия

## Здравствуйте!

Я предлагаю Вам поучаствовать в проекте, к которому сам поначалу относился скептически. Наткнулся я на него совершенно случайно, когда искал способ подработки в интернете. Найдя статью, в которой говорилось, что можно сделать сотни тысяч рублей всего за пару недель, я подумал, что это очередной лохотрон, но всё-таки решил дочитать до конца и узнать, что мне предлагают. В статье говорилось, что нужно послать по 10 рублей на 7 Internet-кошельков. Потом вычеркнуть первый кошелёк из списка, сместив список на одну строчку вверх, в результате чего освободится последняя строчка, куда необходимо вписать номер СВОЕГО Internet-кошелька. Затем нужно разместить это предложение, но уже с данными СВОЕГО кошелька, на 200 разных форумов. И ждать поступления денежных средств.

Прочитав статью, я поразмышлял, что ничего, кроме 70 рублей и пару часов времени, не теряю, и решил попробовать. К моему удивлению, спустя несколько недель на мой кошелёк каждый день стали приходить деньги' через месяц после начала участия в проекте на моём счету уже было около 39000 рублей. Вдохновившись своим успехом, я отправил объявления ещё на 150 форумов. Результат был ошеломляющий! По прошествии 2 месяцев я получил около 157000 рублей. И эта сумма постоянно увеличивается, каждые 10 минут на мой счёт поступает по 10-30 рублей.

Из-за того, что проект развивается именно за счёт новых участников, я адресую это предложение Вам. Если Вы готовы попробовать, следуйте следующим шагам:

1. Зарегистрируйтесь в системе Яндекс.Деньги. Ознакомьтесь с тем, как она работает' выберите оптимальный для себя вариант пополнения кошелька и внесите денежные средства на свой кошелёк. Отправьте по 10 рублей на каждый из 7 нижеуказанных кошельков (Яндекс.Деньги взимает комиссию 0, 5% за перевод средств, таким образом, чтобы получателю поступило 10 рублей, Вам нужно отправить сумму 10, 05 рублей). Будьте внимательны при вводе номеров кошельков, не допустите ошибки.

Номера кошельков:

- 1) 41001976770744
- 2) 41001976793879
- 3) 41001976797473
- 4) 410011008910131
- 5) 410011008913338
- 6) 410011008916395 7) 410011008918263

2. Отредактируйте данную статью. Вычеркните из списка кошельков ПЕРВЫЙ (ВЕРХНИЙ) кошелёк и переместите 2-ой кошелёк на место 1-го, который Вы стёрли. 3-ий на место 2-го. 4-ый на место 3-го. 5-ый на место 4-го, 6-ой на место 5-го. 7-ой на место 6-го, а на 7-ой строчке, которая окажется пустой, впишите номер ВАШЕГО кошелька.

3. Разместите это предложение на 200-300 форумах и новостных лентах. Помните, что чем больше размещений, тем больше Ваш доход (причём в геометрической прогрессии). Когда спустя время строчка с номером Вашего кошелька достигнет первой позиции в списке, Вы будете иметь тысячи долларов как создатель списка.

В любой момент Вы сможете перевести Ваши виртуальные деньги в реальные (получить наличными, вывести их на карту или счёт в банке). При этом кошелёк не удаляется, а продолжает функционировать, на него, как и до этого, будут продолжать поступать средства. Дерзайте! Удачи Вам!

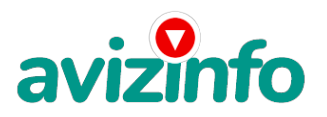

## avizinfo.ru

Тип объявления: Услуги, предлагаю Торг: --

**Попов Михаил 89028335560**